2

4

#### Introdução à Programação C

Introdução à Ciência da Computação I Prof. Denis F. Wolf

#### Linguagem C

- Origem de C está associada ao sistema Unix
- Histórico:
	- 1970: Ken Thompson desenvolve B, baseada em BCPL, para o primeiro Unix no DEC PDP-7
	- 1972: Dennis Ritchie projeta a linguagem C, baseada na linguagem B.
- 1988: o American National Standard Institute (ANSI) define o padrão ANSI C
- É considerada uma linguagem de nível médio
- É "case sensitive", ou seja, interpreta como diferentes letras maiúsculas de minúsculas

Programação em C

#### VARIÁVEIS E TIPOS DE DADOS

#### Variáveis

- Como armazenar os dados de entrada, fornecidos pelo usuário?
- O que fazer com os resultados das operações?
- Variáveis são elementos que estão associados a posições de memória, cujo objetivo é o armazenamento informações.
- ...por tempo suficiente ao seu processamento

#### Identificadores

- Nome que fazem referência a elementos tais como as variáveis
- Regras para a definição de identificadores:
	- Na formação do identificador só podem ser utilizados: dígitos, letras (tanto maiúsculas quanto minúsculas) e o caractere de sublinha $($
	- O identificador deve começar sempre com uma letra ou caractere de sublinha
- Apenas os 31 primeiros caracteres são considerados

#### Identificadores

- Em C, há diferença entre maiúsculo e minúsculo
	- Exemplo:
	- $-$  Nome  $\neq$  nome  $\neq$  NOME
- Não pode ser empregar qualquer uma das palavras reservadas à linguagem C como identificadores

#### Palavras-chave de C (ANSI)

auto break case char const continue default do double else enum extern float for goto if int long register return short signed sizeof static struct switch typeof union unsigned void volatile while

# Variáveis • Exemplos de nomes de variáveis: Corretos Incorretos 16/08/2017<br>
Variáveis<br>
mplos de nomes de variáveis:<br>
Corretos<br>
Contador Icontador<br>
Teste23 oilgente<br>
Alto\_Paraiso Alto..Paraíso<br>
\_size-int<br>
\_size-int Teste23 oi!gente Alto\_Paraiso Alto..Paraíso \_\_sizeint \_size-int <sup>8</sup>

### Tipos de Dados

- O tipo de uma variável define os valores que ela pode assumir e as operações que podem ser realizadas com ela
- Descreve a natureza da informação
- Ex:
	- variáveis tipo int recebem apenas valores inteiros
	- variáveis tipo float armazenam apenas valores reais

#### Tipos de dados básicos em C

• char: um byte que armazena o código de um caractere do conjunto de caracteres local

z a contracto de la contracto de la contracto de la contracto de la contracto de la contracto de la contracto de la contracto de la contracto de la contracto de la contracto de la contracto de la contracto de la contracto

9

- int: um inteiro cujo tamanho depende do processador, tipicamente 16 ou 32 bits
- float: um número real com precisão simples
- double: um número real com precisão dupla

- Os modificadores alteram algumas características dos tipos básicos para adequá-los a necessidades específicas
- Modificadores:
	- signed: indica número com sinal (inteiros e caracteres)
	- unsigned: número apenas positivo (inteiros e caracteres)
	- long: aumenta abrangência (inteiros e reais)
	- short: reduz a abrangência (inteiros)

# **Modificadores de Tipos**<br>
dificadores alteram algumas características dos<br>
ficas<br>
cadores:<br>
ed: indica número com sinal (inteiros e caracteres)<br>
red: indica número com sinal (inteiros e caracteres)<br>
alternative (inteiros Abrangência de dados: 16 bits **Tipos de dados básicos em C**<br>
• char: um byte que armazena o código de um<br>
caractere do conjunto de caracteres local<br>
• int: um inteiro cujo tamanho depende do<br>
• rocessador, tipicamente 16 ou 32 bits<br>
• float: um número caractere do conjunto de caracteres local<br>
• int: um inteiro cujo tamanho depende do<br>
processador, tipicamente 16 ou 32 bits<br>
• float: um número real com precisão simples<br>
• double: um número real com precisão dupla<br>
• do • int: um inteiro cujo tamanho depende do<br>
• processador, tipicamente 16 ou 32 bits<br>
• float: um número real com precisão dupla<br>
• double: um número real com precisão dupla<br>
• double: um número real com precisão dupla<br>
• int 2 -32768 a 32767 unsigned int <br>
2 0 a 65535<br>
2 -32768 a 32767 short int  $\begin{array}{cccc} 2 & -32768 & a & 32767 \\ 1000 & int & 4 & -2.147.483.648 & a & 2.147.483.647 \end{array}$ processador, tipicamente 16 ou 32 bits<br>
• float: um número real com precisão dupla<br>
• double: um número real com precisão dupla<br>
• double: um número real com precisão dupla<br>
•  $\blacksquare$ <br>
•  $\blacksquare$ <br>
•  $\blacksquare$ <br>
•  $\blacksquare$ <br>
•  $\blacksquare$ + float: um número real com precisão simples<br>
+ double: um número real com precisão dupla<br>
<br>  $\frac{1}{2}$ <br>  $\frac{1}{2}$ <br>  $\frac{1}{2}$ <br>  $\frac{1}{2}$ <br>  $\frac{1}{2}$ <br>  $\frac{1}{2}$ <br>  $\frac{1}{2}$ <br>  $\frac{1}{2}$ <br>  $\frac{1}{2}$ <br>  $\frac{1}{2}$ <br>  $\frac{1}{2}$ <br>  $\frac{1}{$ unsigned long int  $\begin{array}{r} 4.147.483.648 \text{ a } 2.147.483.647 \\ 0 \text{ a } 4.294.967.295 \\ \text{float.} \end{array}$ double  $8 + 1,7 \cdot 10^{-308}$  a  $\pm 1,7 \cdot 10^{-308}$ <br>long double  $10 + 3,4 \cdot 10^{-4932}$  a  $\pm 3,4 \cdot 10^{-4932}$

12

10

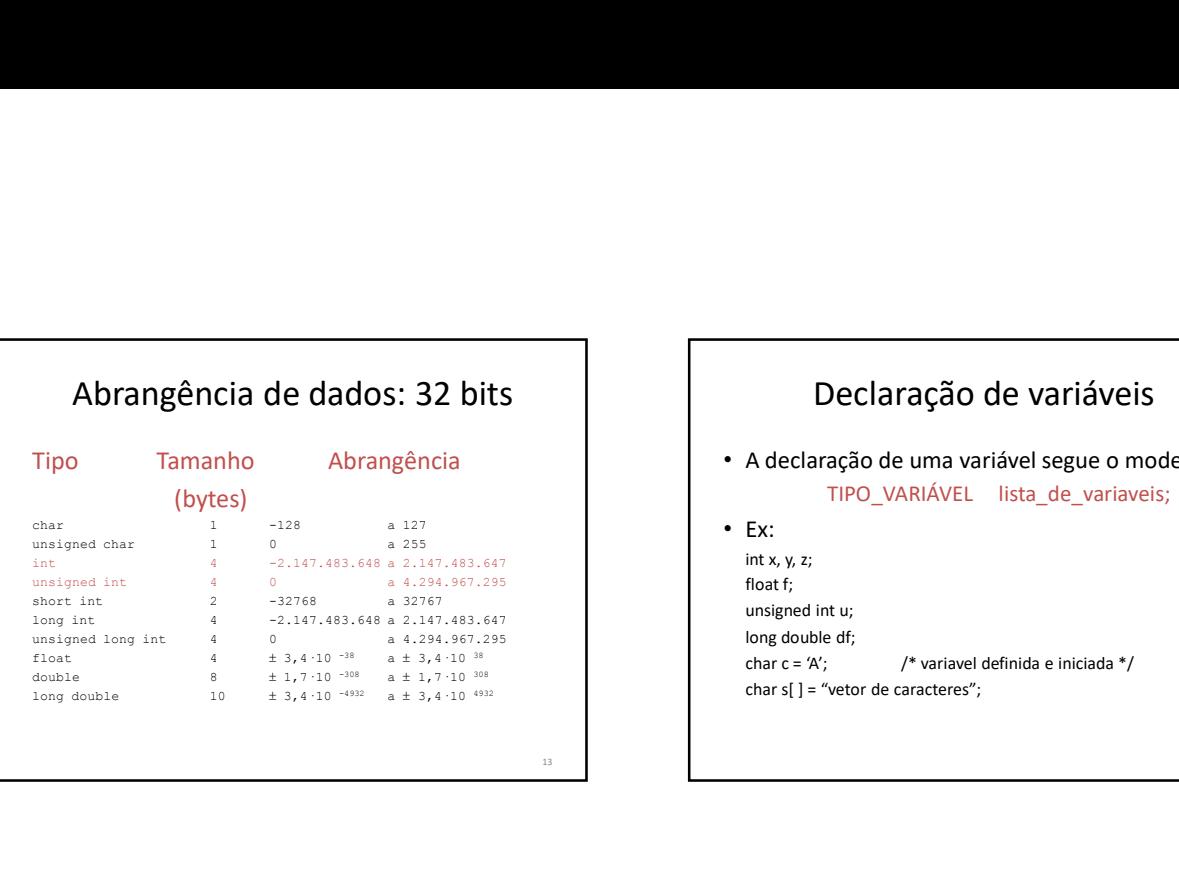

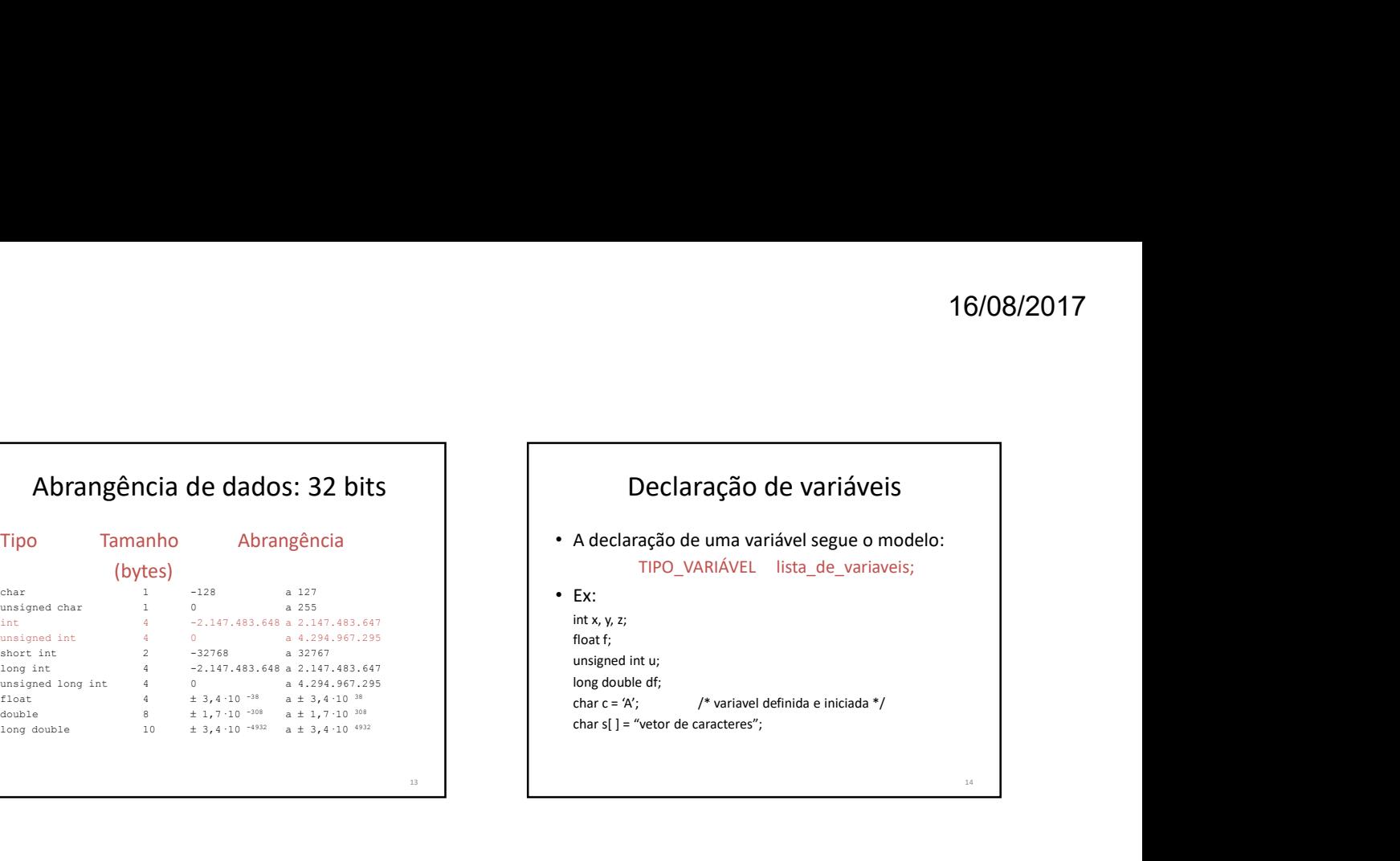

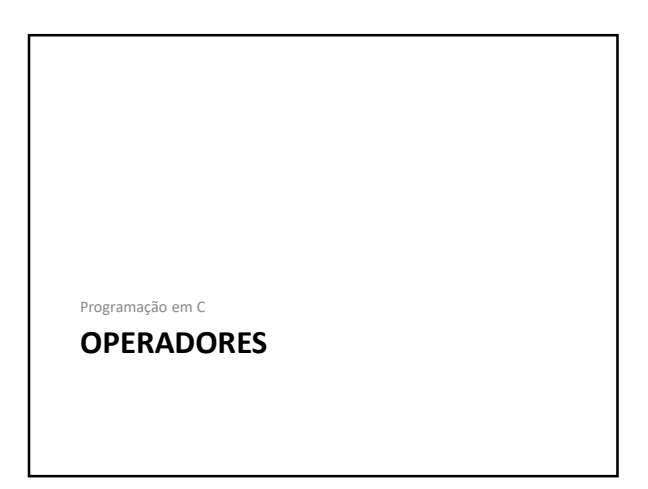

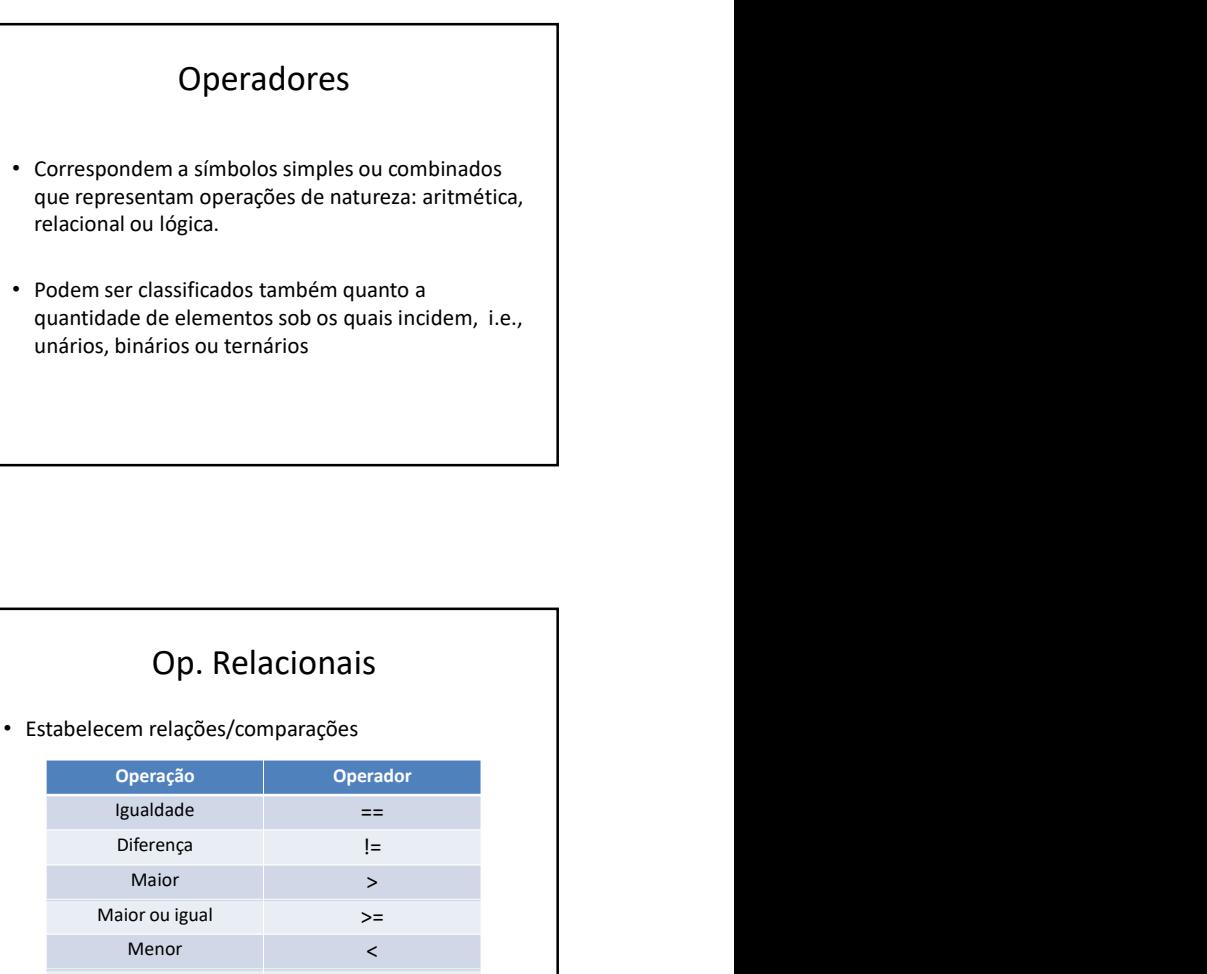

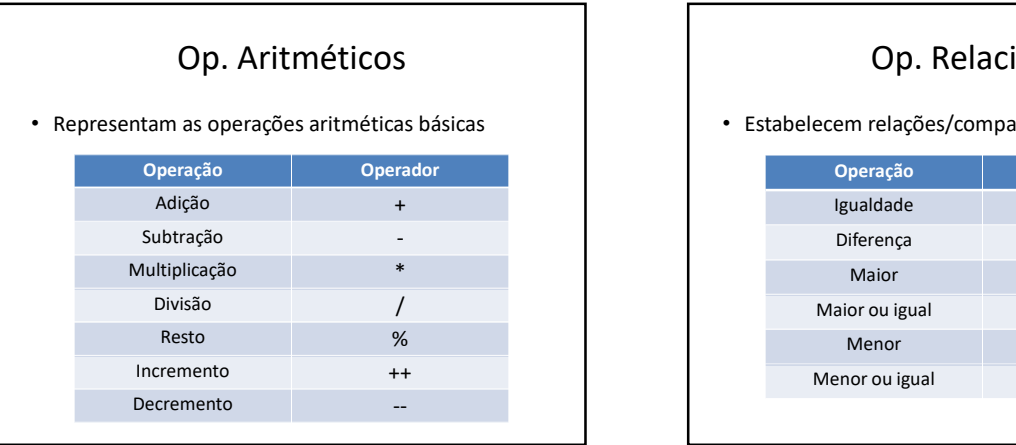

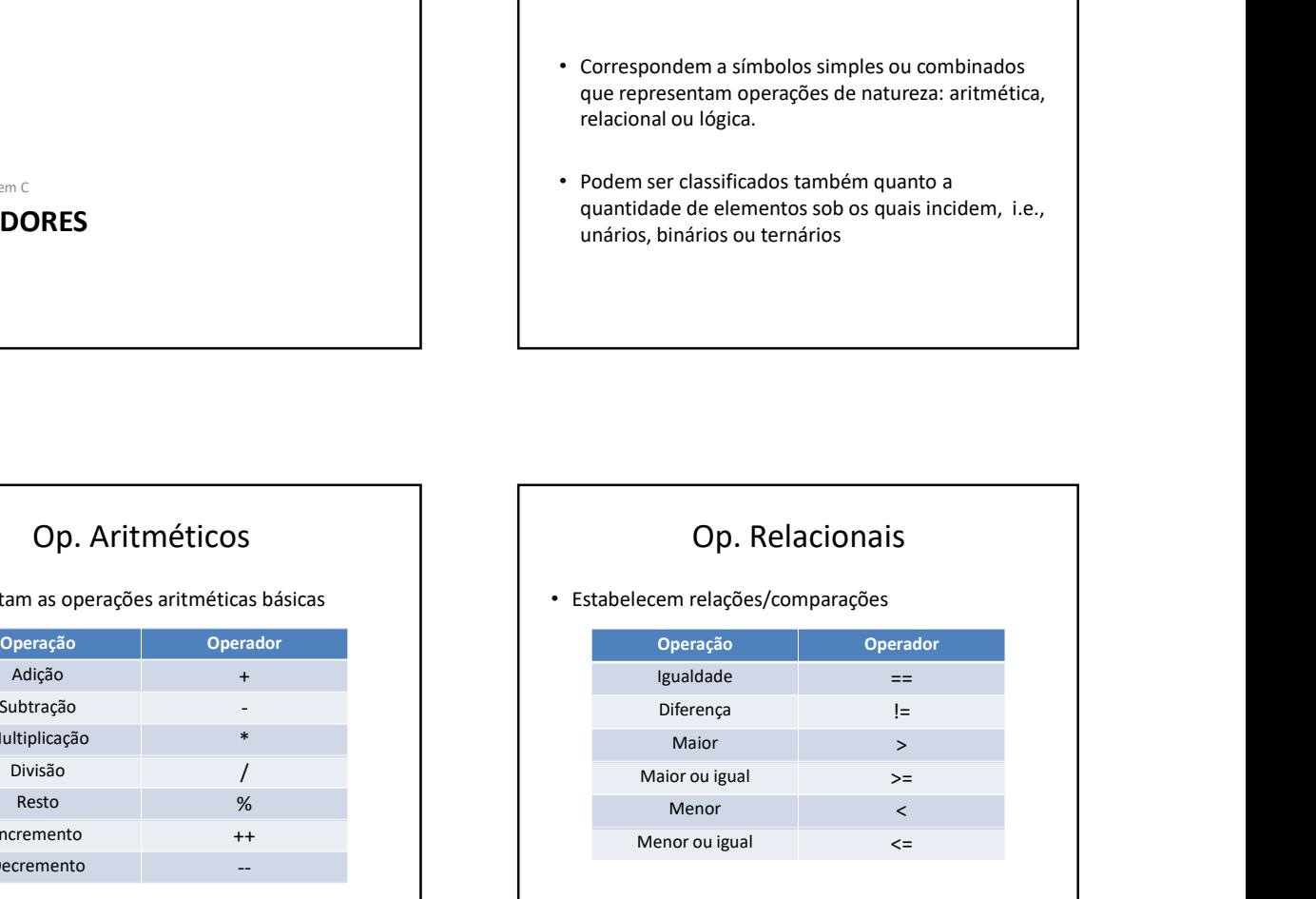

20

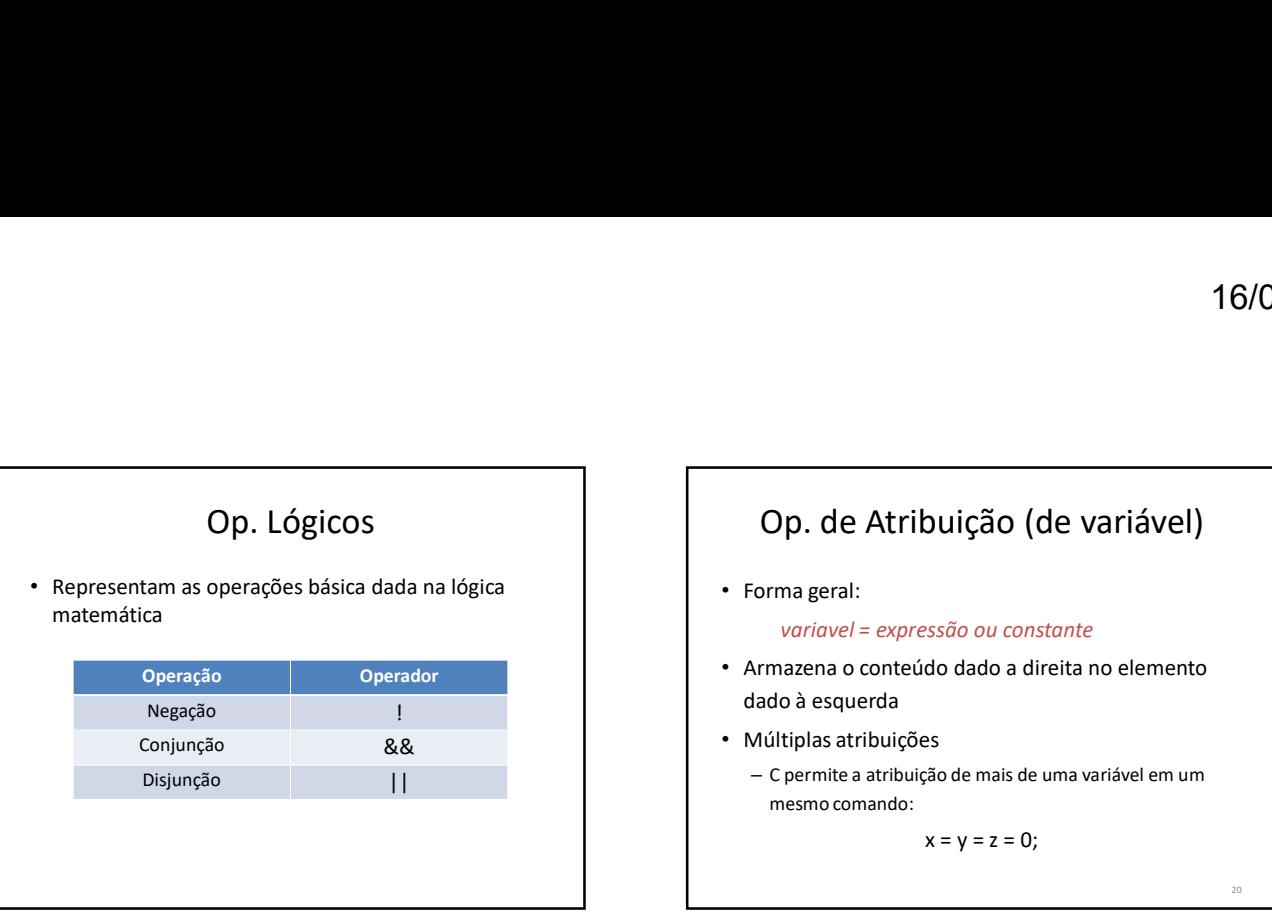

#### Op. de Atribuição (de variável)

• Forma geral:

variavel = expressão ou constante

- Armazena o conteúdo dado a direita no elemento dado à esquerda
- - C permite a atribuição de mais de uma variável em um mesmo comando:

 $x = y = z = 0;$ 

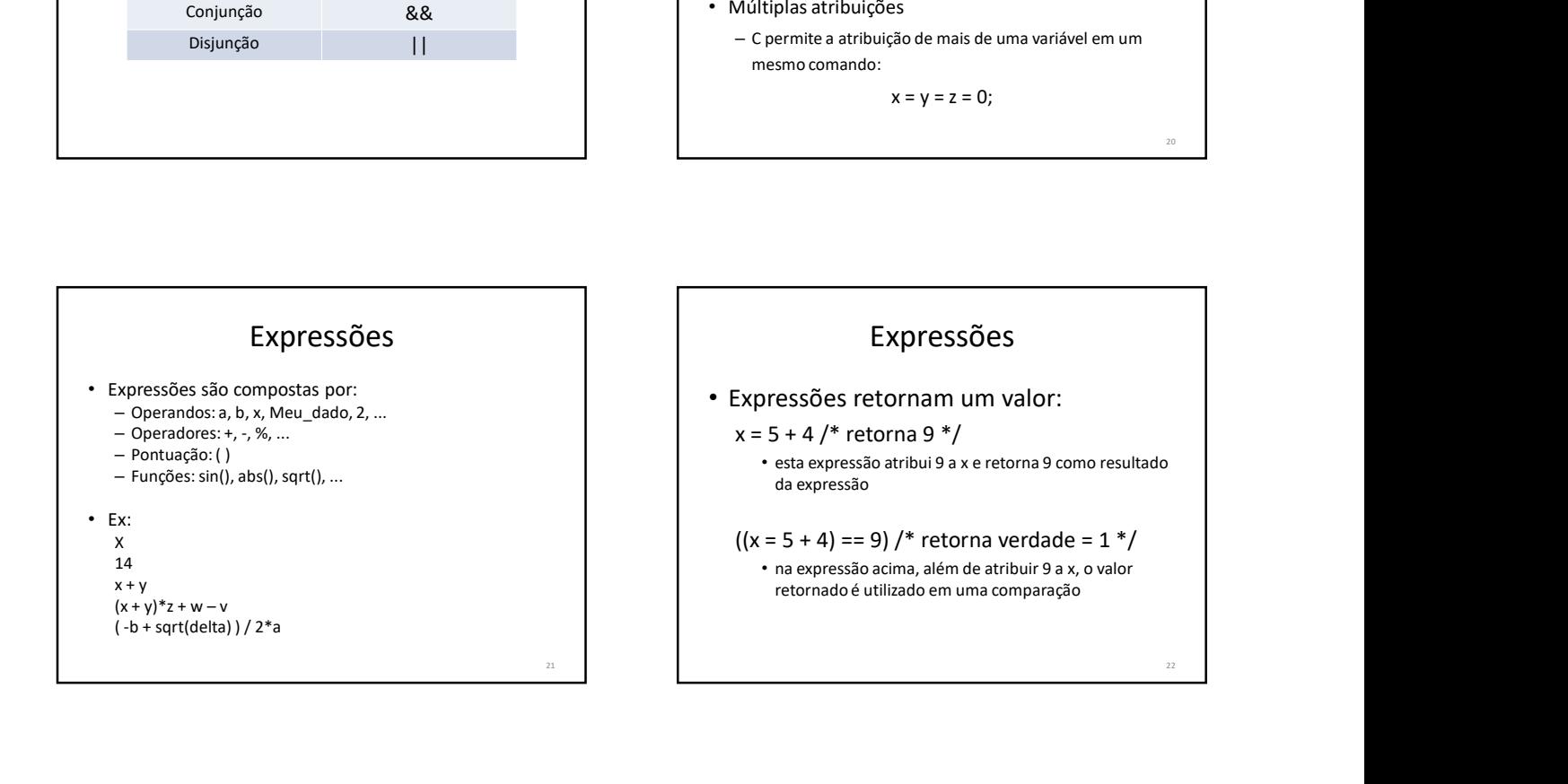

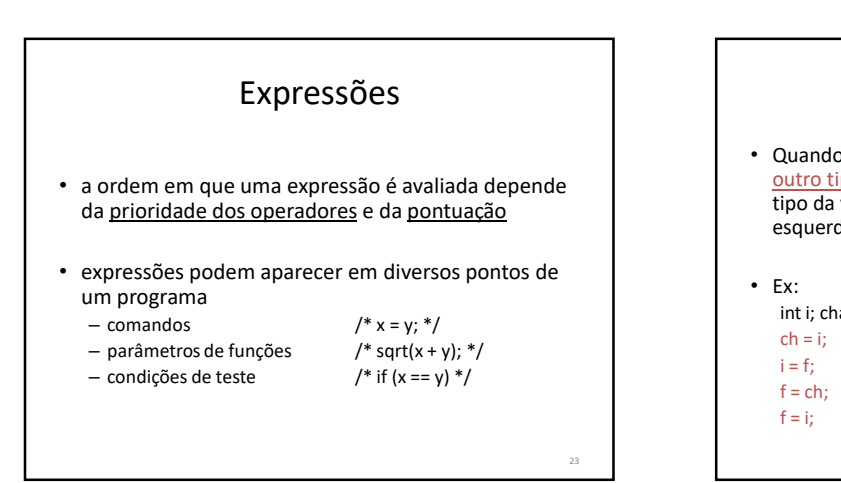

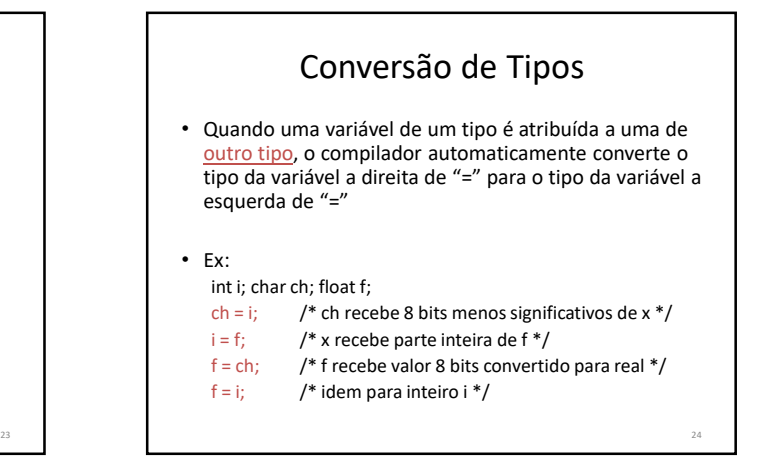

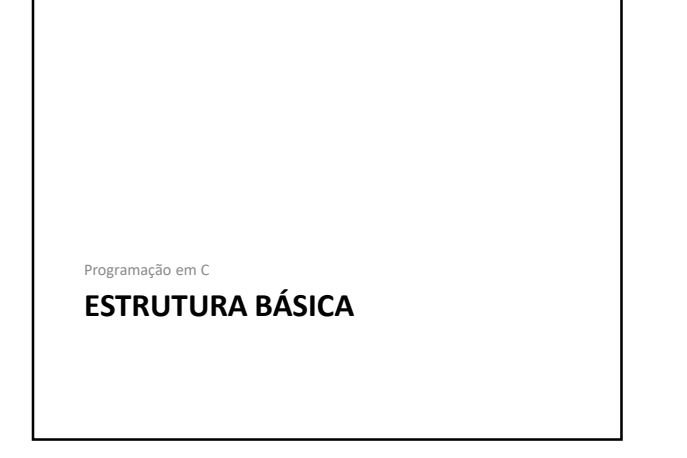

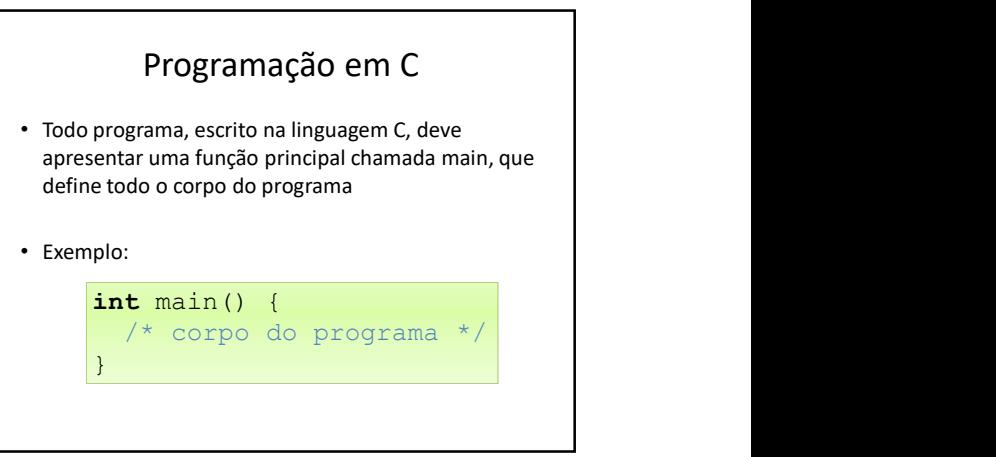

#### Comandos de Saída

- Empregados para que o sistema forneça, em um dispositivo de saída, as mensagens e resultados de seu processamento. • Empregados para que o sistema forneça, em um<br>
dispositivo de saída, as mensagens e resultados de<br>
• O dispositivo parafrào de saída é o monitor.<br>
• A linguagem C offerece alguns comandos de saída,<br>
mas o que apresenta pr • Empregados para que o sistema forneca, em um<br>
• dispositivo padrão de saída, em angens e resultados de saída, em angens e resultados de saída, em angens cofrerea alguns commatas de saída, em angens correctes alguns com a
- O dispositivo padrão de saída é o monitor.
- A linguagem C oferece alguns comandos de saída, mas o que apresenta propósito mais geral é o printf. • Colispositivo padrão de saída é o monitor de saída e aligna de saída de saída de saída de saída de saída de saída de saída de saída de saída de saída de saída de saída de saída de saída de saída de saída de saída de saíd

# Comando PRINTF()

• Sintaxe:

printf("Mensagem", lista de variáveis);

- Funcionamento:
- O comando escreve a mensagem dada no dispositivo padrão de saída, realizando a substituição das máscaras de formatação encontradas pelas respectivas variáveis dadas na lista subseqüente a mensagem. • Cuspostato provide solidary and the string of the content of the string of the string of the care experiment and the original experiment of the string of the string of the string of the string of the string of the strin
	- O dispositivo padrão é dado pela variável stdout

# Máscaras de formatação<br>
blo de por cento seguido de uma letra:<br>
Caractere<br>
Inteiros com sinal<br>
Inteiros sem sinal<br>
Números reais<br>
Números reais<br>
Números em hexadecimal<br>
Cadeia de caracteres (strings)<br>
Produz:<br>
Produz:<br>
The

- Símbolo de por cento seguido de uma letra:
- 
- 
- 
- 
- 
- 
- 

## Exemplo

- Saída formatada printf(). Ex:
	- O trecho abaixo:
	- int  $i = 10$ ;
	- float r = 3.1514;
	- char s[] = "Blablabla"; /\* cadeia de caracteres \*/ printf("Inteiro: %d, Real: %f, String: %s",i,r,s);
	- Produz:
		- Inteiro: 10, Real: 3.151400, String: Blablabla

#### Constantes do Tipo Char

- Barra invertida seguido de um caractere:
- 
- 
- 
- 
- 
- 
- 
- 

#### Comandos de entrada

- Utilizado para receber dados fornecidos pelo usuário (dados de entrada) e armazená-los na memória principal (em variáveis)
- **Constantes do Tipo Char**<br>
 Bara invertida seguido de um caractere:<br>
  $\lambda$  bipses is  $\lambda$  bipses are caber da<br>
  $\lambda$  bipses are caber da (dados de entrada) e arm<br>
  $\lambda$  bipses are caber da (dados de entrada) e arm<br>
 Constantes do Tipo Char<br>
• Barra invertida seguido de um cractere:<br>
• \a bip<br>
• \b backspace<br>
• \b backspace<br>
• \n nova linha<br>
• \r return<br>
• \r teturn<br>
• \r teturn<br>
• \t tabulação horizontal<br>
• \r teturn<br>
• \t tabulação Constantes do Tipo Char<br>
• Barra invertida seguido de um caractere:<br>
• \n b backspace<br>
• \n nova linha<br>
• \n nova linha<br>
• \n nova linha<br>
• \n nova linha<br>
• \n nova linha<br>
• \n tabulação horizontal<br>
• \n segna coferee vá<br> Constantes do Tipo Char<br>
• Barra invertida seguido de um caractere:<br>
• \a bip<br>
• \b backspace<br>
• \b backspace<br>
• \b backspace<br>
• \r return<br>
• \t return<br>
• \t return<br>
• \t return<br>
• \t return<br>
• \t return<br>
• \t return<br>
• \ Constantes do Tipo Char<br>
• Bara invertida seguido de um cractere:<br>
• \a bip<br>
• \b backgrosse<br>
• \n nova linha<br>
• \r return<br>
• \r return<br>
• \t tabulação horizontal<br>
• \r return<br>
• \r return<br>
• \r return<br>
• \r return<br>
• \r Constantes do Tipo Char<br>
• Barra invertida seguido de um caractere:<br>
• \b backspace<br>
• \b backspace<br>
• \b backspace<br>
• \r return<br>
• \t tabulação horizontal<br>
• \r return<br>
• \t tabulação horizontal<br>
• \r return<br>
• \t tabula **Constantes do Tipo Char**<br>
• Barra invertida seguido de um caractere.<br>
•  $\lambda$  b backpace<br>
•  $\lambda$  b backpace<br>
•  $\lambda$  b backpace<br>
•  $\lambda$  b backpace<br>
•  $\lambda$  b backpace<br>
•  $\lambda$  b backpace<br>
•  $\lambda$  b backpace<br>
•  $\lambda$  b backpace • Os dados são fornecidos ao sistema por meio de um dispositivo de entrada, cuja configuração dada como padrão é o teclado.
	- A linguagem C oferece vários comandos de entrada, cada qual mais indicado para uma situação em particular.
	- O principal comando de entrada é o scanf

31

#### Comando SCANF()

• Sintaxe:

#### scanf("formato", &variável);

- Funcionamento:
	- O comando coleta as informações dadas no dispositivo padrão de entrada, interpretando as informações segundo a máscara de formatação e armazenando na(s) respectiva(s) variável(is) dada(s) subseqüentemente ao formato.
	- O dispositivo padrão é dado pela variável stdin

#### Exemplo

- Entrada formatada scanf().
	- $-$  Ex: int i; float r; char str[10]; scanf("%d",&i); scanf("%f",&r); scanf("%s",&str);
	- Ou ainda: int dia, mes, ano; scanf("%d/%d/%d", &dia, &mes, &ano);

#### Programa C

```
#include <stdio.h>
#include <math.h>
```
= Ex:<br>
int; hoat r; char sti[10];<br>
scanf("%(3",&);<br>
scanf("%(3",&);<br>
scanf("%(3",&);<br>
scanf("%(3",&);<br>
b cands:<br>
int dia, mes, ano;<br>
scanf("%(3"%(3",&d),&d",&dia,&mes,&ano);<br>
scanf("%(3"%(3",&dia,&mes,&ano);<br>
scanf("%(3"%( = cx.<br>
int i; float r; char str[10];<br>
scanf("%",&",<br>
scanf("%",&",&",<br>
scanf("%",&",&",<br>
- ou alnda:<br>
india, mes, ano;<br>
scanf("%d/%d/%d", &dia, &mes, &ano);<br>
scanf("%d/%d/%d", &dia, &mes, &ano);<br>
<br>
Programa C<br>
lude <xatio. printf("Digite 2 numeros: "); scanf("%d %d",&num1, &num2); media=(num1+num2)/2; printf("\nMedia: %d", media); getch(); - ou anna:<br>
int dia, mes, ano;<br>
scanf("%d/%d/%d", &dia, &mes, &ano);<br>
Programa C<br>
lude <atdio.h><br>
lude <math.h><br>
main () {<br>
printf ("blyite 2 numeros: ");<br>
media (numl+num2)/2;<br>
media (numl+num2)/2;<br>
getch();<br>
ythret("\Med

}

#### Programação em C

# UM EXEMPLO COMPLETO  $\left| \begin{array}{c} \text{dist}(x) \\ \text{dist}(x) \end{array} \right|$

34

#### Exercícios

1) Ler o tamanho do lado de um quadrado e elector de la compresa contrata um encanador a R\$ 20,00 por dia. Crie imprimir sua área.

2) Ler um número inteiro e imprimir a soma do sucessor de seu triplo com o antecessor de seu dobro.

### Exercícios

**16/08/2017**<br>
3) Uma empresa contrata um encanador a R\$ 20,00 por dia. Crie<br>
um programa que solicite o número de dias trabalhados pelo<br>
encanador e imprima o valor líquido a ser pago, sabendo que<br>
são descontados 8% de i um programa que solicite o número de dias trabalhados pelo encanador e imprima o valor líquido a ser pago, sabendo que são descontados 8% de imposto de renda.

<sup>38</sup> 4) Faça um programa para ler um número inteiro, positivo de três dígitos, e gerar outro número formado pelos dígitos invertidos do número lido.

37